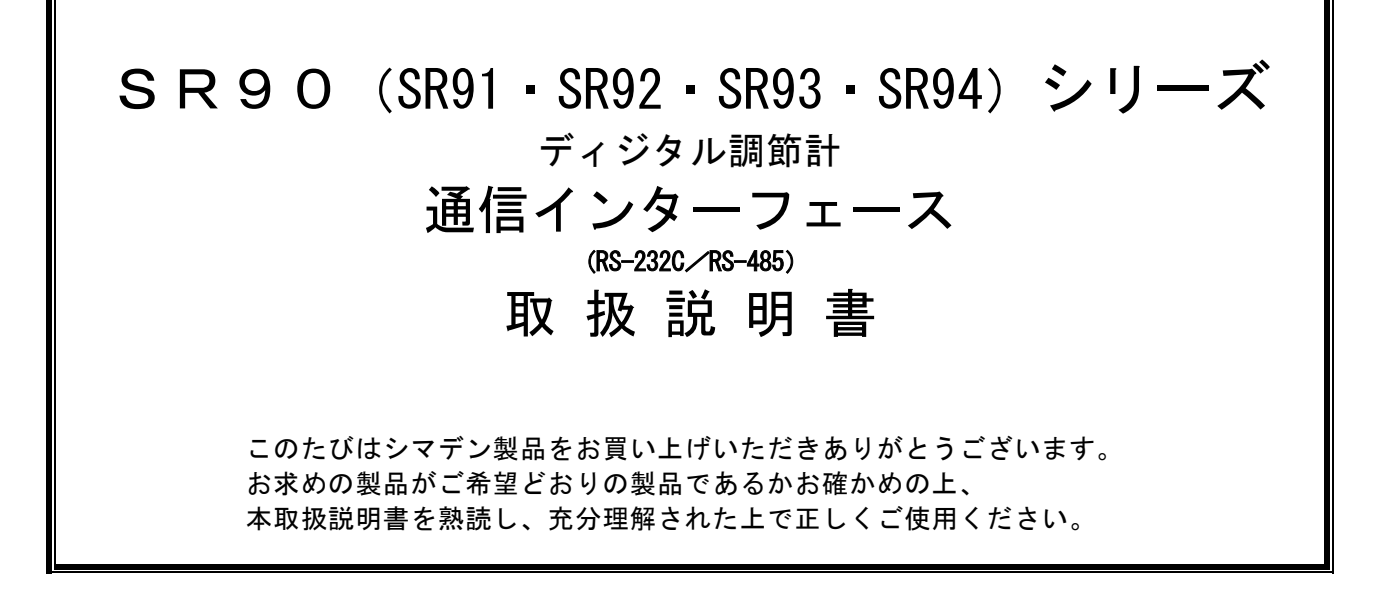

# <span id="page-0-0"></span>「お願い」

この取扱説明書は、最終的にお使いになる方のお手元へ確実に届くよう、お取りはからいください。

# <span id="page-0-1"></span>「まえがき」

この取扱説明書は、SR90(SR91・SR92・SR93・SR94)シリーズ(以下特に個別に説明を必要としない場合は、 SR90 シリーズと記す)の通信インターフェース( RS-232C/RS-485)の基本機能とその使用方法を説明しています。 本器の製品概要や搭載機能の詳細、さらに配線および設置・操作・日常メンテナンスの各作業については、 別資料の「SR90(SR91・SR92・SR93・SR94)シリーズ ディジタル調節計取扱説明書」(以下、本体取扱説明書と記 す)をご覧下さい。

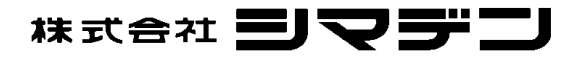

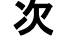

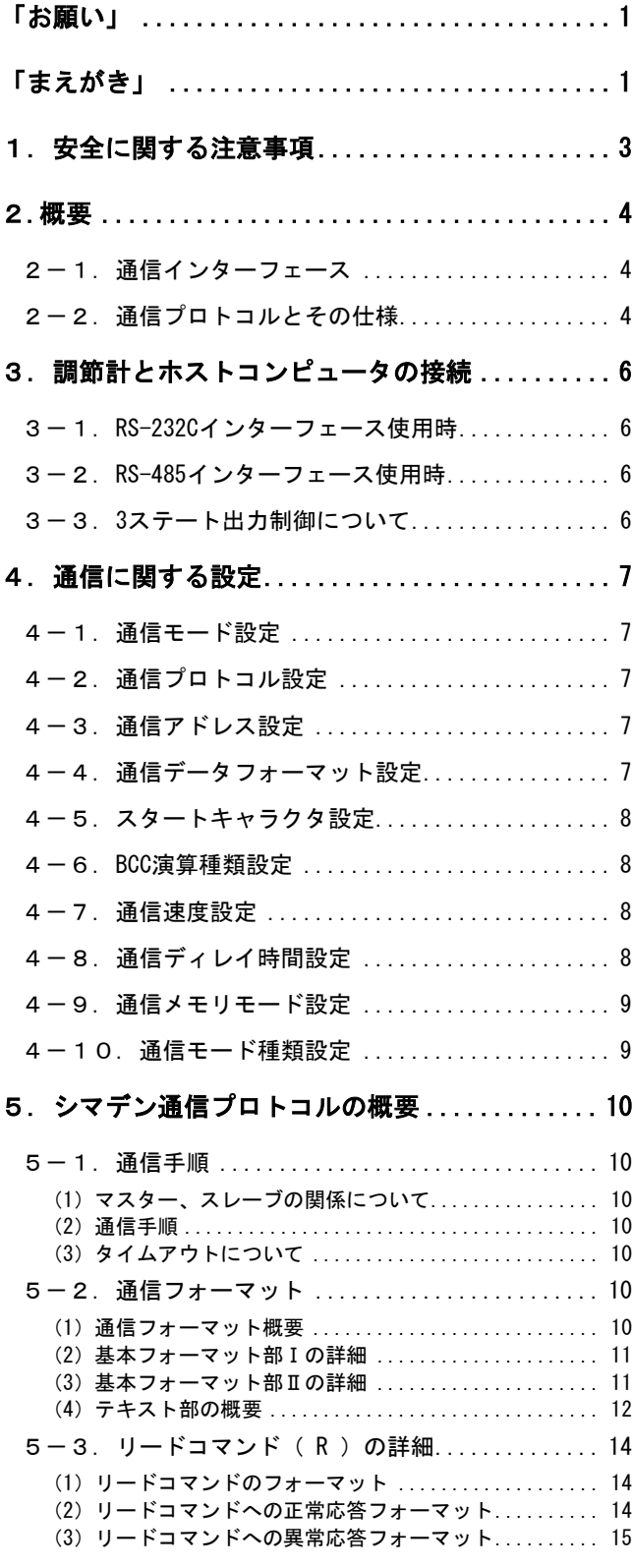

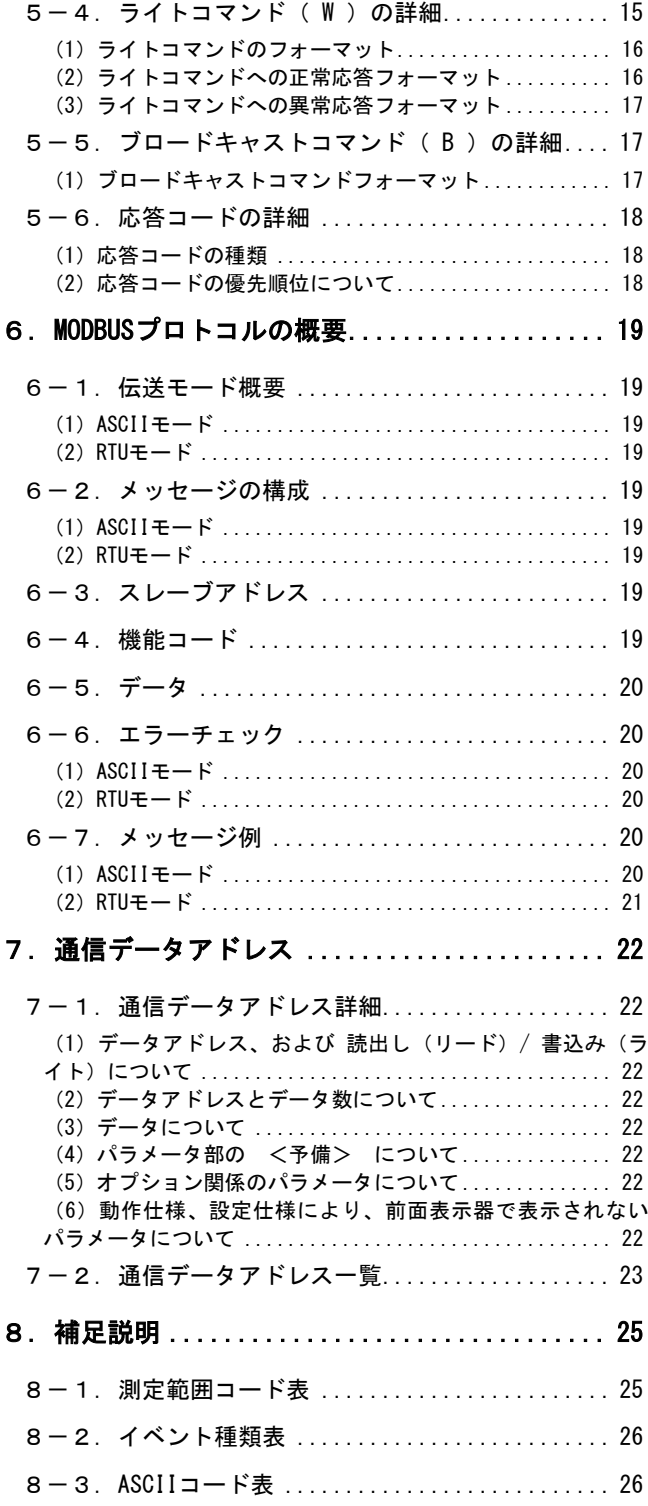

# <span id="page-2-0"></span>1. 安全に関する注意事項

安全に関する注意事項や機器・設備の損傷に関する注意事項、また追加説明や但書きについて、以下の見出しのもと に書いてあります。

「<br />
『企誓告」◎お守りいただかないと怪我や死亡事故につながる恐れのある注意事項 「△注意」◎お守りいただかないと機器・設備の損傷につながる恐れのある注意事項

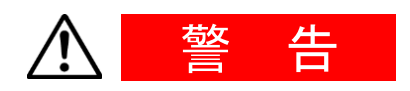

SR90 シリーズは工業用途に設計された制御機器で、温度・湿度・その他 物理量を制御する目的で設計・製造されております。このため、人命に 重大な影響をおよぼすような制御対象に使用することは、お避けくださ い。また、お客さまの責任で、安全措置をした上でご使用ください。 もし、安全措置なしに使用されて事故が発生した場合には、弊社は責任 を負いかねます。

- 本器を制御盤などに収める際には、端子部に人体が触れないようにし て、作業してください。
- 本器の筐体を開け、基板に触れたり、筐体内部に手や導電物を入れた りしないでください。また、お客様の手で、修理や改造を行わないで ください。感電による人命や重大な傷害にかかわる事故が発生する恐 れがあります。

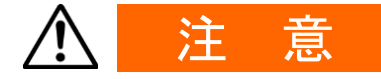

本器の故障により、周辺機器や設備あるいは製品などに損傷・損害の発 生する恐れのある場合には、ヒューズの取り付け、過熱防止装置等の安 全措置をした上で、ご使用ください。もし、安全措置なしに使用され事 故が発生した場合には、弊社は責任を負いかねます。

安全に関する注意事項については、別資料本体取扱説明書の注意事項も 熟読し、充分理解された上で正しくご使用ください。

# <span id="page-3-0"></span>2.概要

Ξ

# <span id="page-3-1"></span>2-1. 通信インターフェース

SR90 シリーズは、オプションで RS-232C / RS-485 の 2 種類の通信方式に対応し、同通信インターフェースを用いて、 各種データの設定、読出しをパソコンなどから行うことができます。(ただし SR91 は、RS-485 のみ) この RS-232C と RS-485 は、米国電子工業会 (EIA) によって決められたデータ通信規格です。同規格はハードウェア について規定したもので、データ伝送手順のソフトウェア部分については、定義されていませんので、同一のインタ ーフェースを持った機器間でも無条件に通信することはできません。

このため、データ転送の仕様や伝送手順について、お客さま側で事前に十分にご理解をいただく必要があります。

RS-485 を使用すると、複数台の SR90 シリーズを並列に接続することができます。 現状、パソコンでは、RS-485 インターフェースをサポートしている機種は少ないのですが、市販の「RS-485 変換コン バータ」を用いることで、RS-485 を利用することが可能となります。

# <span id="page-3-2"></span>2-2.通信プロトコルとその仕様

SR90 シリーズはシマデンプロトコルおよび MODBUS プロトコルをサポートしています。

## ■ 各プロトコル共通

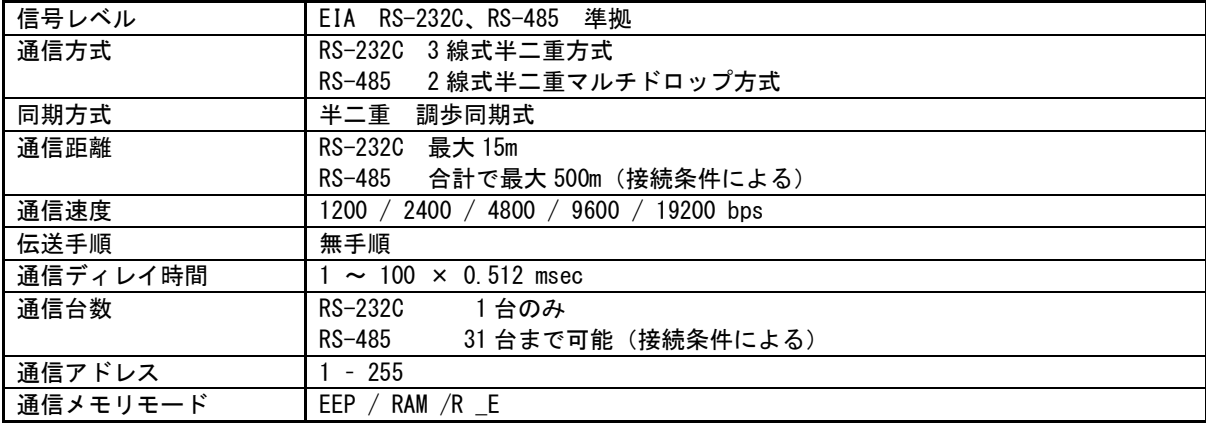

# ■ シマデンプロトコル

シマデン独自の通信プロトコルです。以下にその仕様を一覧します。

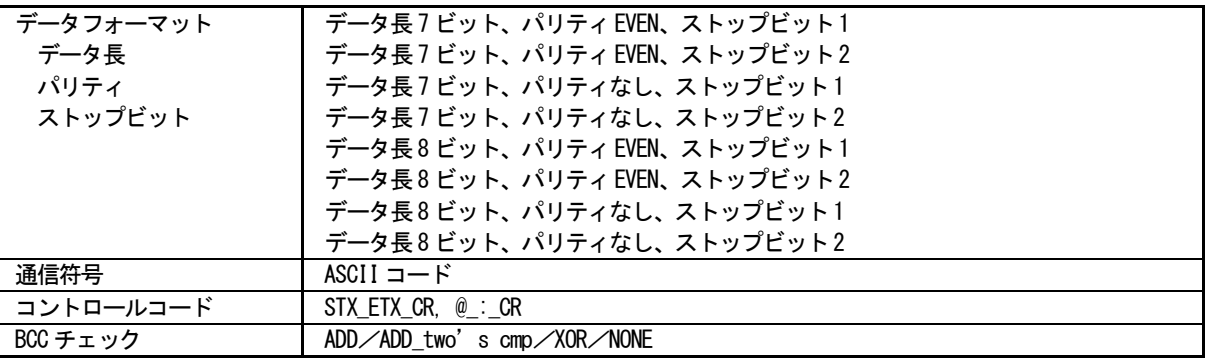

# ■ MODBUS プロトコル

MODBUS プロトコルは、Modicon Inc. が PLC 用に開発した通信プロトコルです。 その仕様は公開されていますが、MODBUS プロトコルで定義されているのは通信プロトコルのみで、通信媒体などの物 理レイヤは規定されていません。 以下にその仕様を一覧します。

・ASCⅡモード

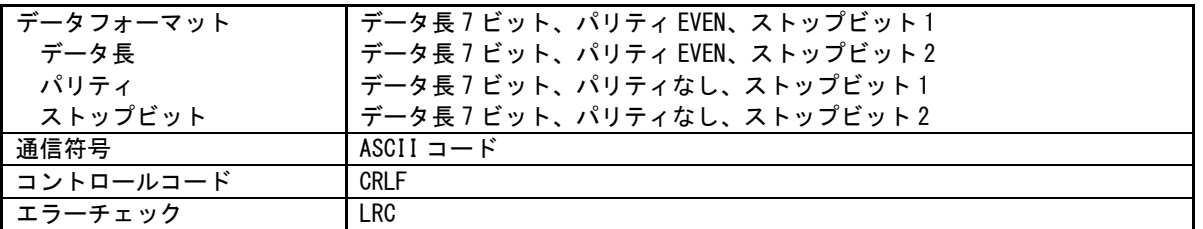

・RTU モード

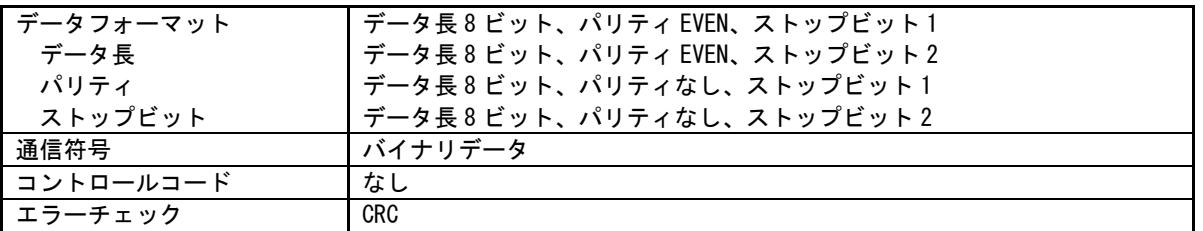

# <span id="page-5-0"></span>3.調節計とホストコンピュータの接続

SR90 シリーズ調節計とホストコンピュータ間で、送信データと受信データと信号用接地の 3 ラインの接続をします。 以下に、接続一例を示します。詳細はホストコンピュータのマニュアルをご覧ください。

# <span id="page-5-1"></span>3-1.**RS-232C** インターフェース使用時

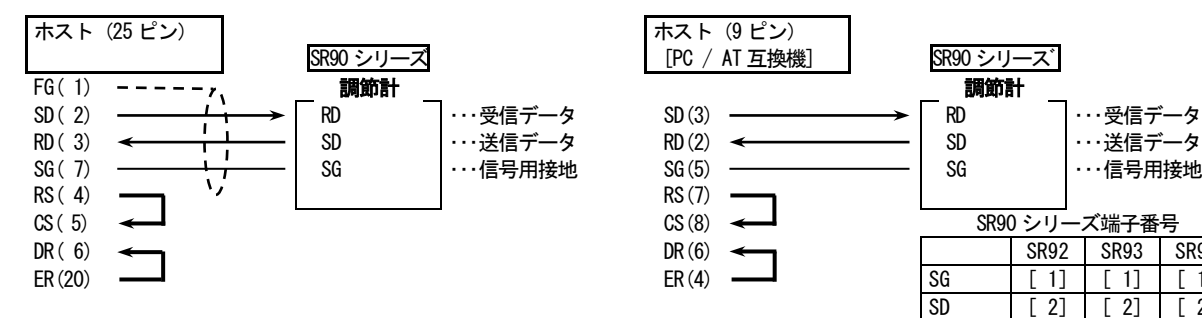

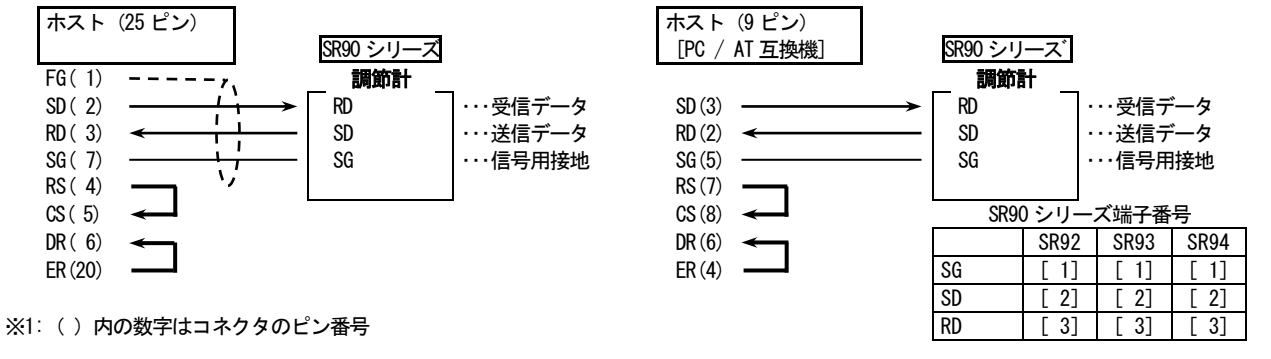

## <span id="page-5-2"></span>3-2.**RS-485** インターフェース使用時

SR90 シリーズの入出力論理レベルは基本的には下記のようになっています。

マーク状態 -端子 く +端子 スペース状態 -端子 > +端子

ただし調節計の+端子、-端子は送信を開始する直前までハイ・インピーダンスになっており、送信を開始する直前に 上記レベルが出力されます。(3-3. 3ステート出力の制御について を参照)

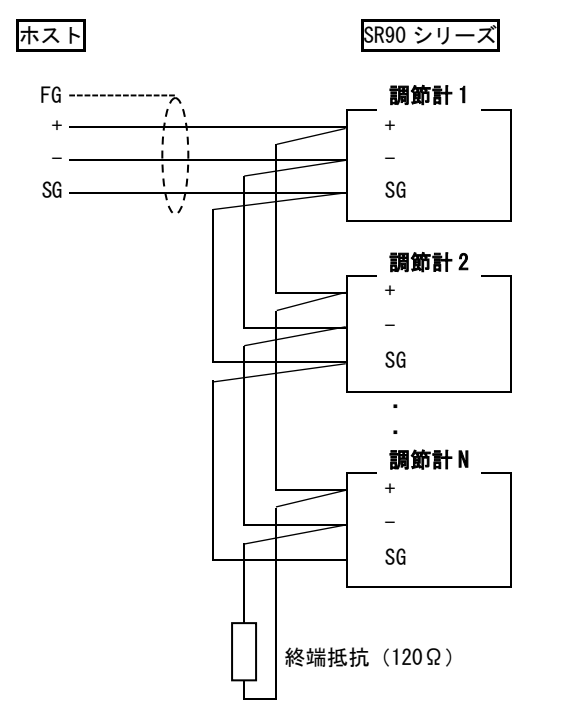

注1:RS-485 仕様では、必要に応じて端子部(+と一間) に添付してある 1/2W 120Ωの終端抵抗 を取付けて ご使用ください。 ただし、終端抵抗を取付ける調節計は終局の 1 台 だけにしてください。 2 台以上に終端抵抗を取付けた場合の動作は保証 できません。

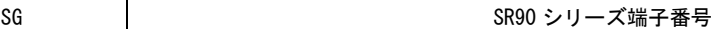

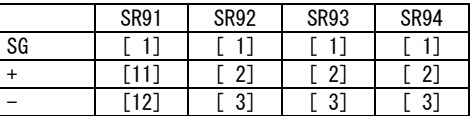

## <span id="page-5-3"></span>3-3.**3** ステート出力制御について

RS-485 はマルチドロップ方式なので、送信信号の衝突を避けるため送信出力は通信を行っていない場合や受信中には 常時ハイ・インピーダンスになります。送信を行う直前にハイ・インピーダンスから通常出力状態にし、送信が終了 すると同時に再度ハイ・インピーダンスに制御します。ただし 3 ステートのコントロールはエンドキャラクタのエン ドビット送信終了後、約 1msec 遅れますので、ホスト側で受信終了後、即送信を開始する場合は 数 msec のディレイ 時間を設けるようにしてください。

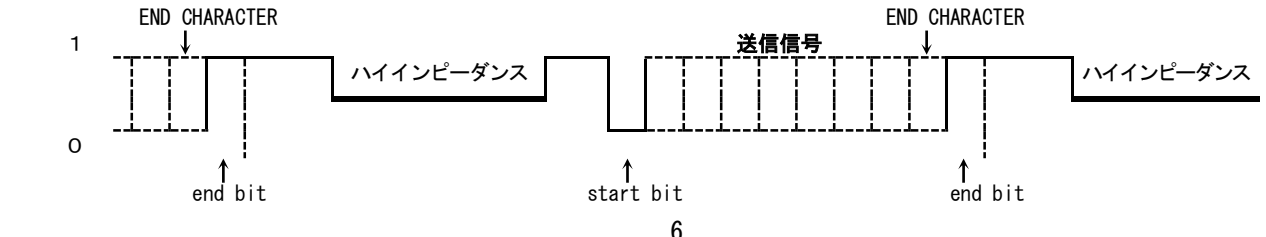

# <span id="page-6-0"></span>4.通信に関する設定

SR90 シリーズには通信に関するパラメータが下記の様に 9 種類あります。これらのパラメータは通信により設定・変 更ができませんので、前面キーで行ってください。 また設定の際には、別紙 本体取扱説明書 6の画面の説明と設定項目 を参照の上、手順通りに行ってください。

## <span id="page-6-1"></span>4-1. 通信モード設定

 $1 - 37$  $conf$ 

初期値 : しっ c  $\lfloor \log n \rfloor$  設定範囲:  $\lfloor \log n \rfloor$ 

通信を下記選択設定できます。ただし、前面キーでは【のみから10c の変更のみ可能。

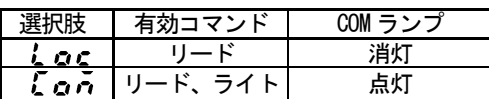

## <span id="page-6-2"></span>4-2.通信プロトコル設定

1-38  $Prock$  $5h\tilde{h}$ 

初期値 : 5ゟ、 ^ 設定範囲: 5h J n 、 R 5 c 、 r b u

通信プロトコルを下記選択設定できます。

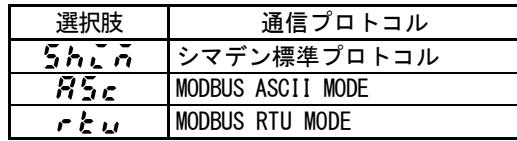

## <span id="page-6-3"></span>4-3. 通信アドレス設定

1-39 Rddr

 初期値 :1 設定範囲:1~255

RS-232C の場合は、ホストコンピュータと SR90 シリーズの接続は 1 対 1 ですが、RS-485 の場合にはマルチ ドロップ方式となり1対31(最大)まで接続が可能となります。 そこで、それぞれの機器にアドレス(マシン№)を設けて区別を行い、指定されたアドレスの機器だけが対 応できるようにするものです。

### 注1:アドレスは 1~255 まで設定が可能ですが、接続できる機器の数は 31 台まで可能です。

## <span id="page-6-4"></span>4-4. 通信データフォーマット設定

 $1 - 40$  $dR$ E $R$ 

初期値 : シマデン標準... 72 /、MODBUS ASCII... 72 /、MODBUS RTU... 2n2 72 / 設定範囲:下表8種類

通信データのフォーマットを下記 8 種類の選択肢から選択設定します。

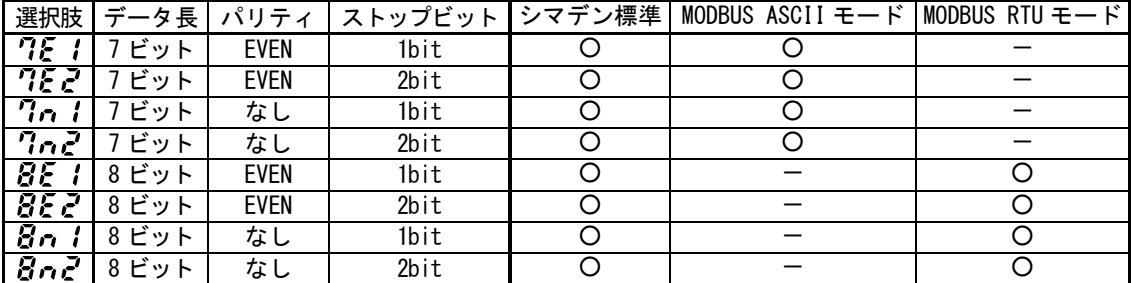

# <span id="page-7-0"></span>4-5. スタートキャラクタ設定

1-41 <u>SchR</u>

初期値 : 5と ~  $[525]$  設定範囲:  $525$ ,  $922$ 

> 使用するコントロールコードを選択します。なお、このパラメータは、シマデン標準プロトコル使用時のみ 有効になります。

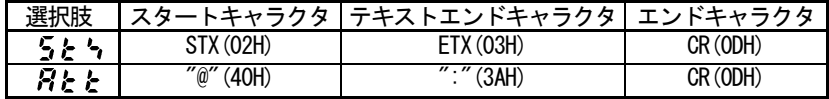

# <span id="page-7-1"></span>4-6.**BCC** 演算種類設定

 $1 - 42$  $bcc$ 

 初期値 :1 設定範囲:1~4

> BCC チェックで使用する BCC 演算方法を選択します。なお、このパラメータは、シマデン通信プロトコル使 用時のみ有効になります。

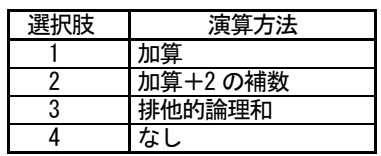

## <span id="page-7-2"></span>4-7.通信速度設定

 $\frac{1-43}{6P5}$ 1200

 初期値 :1200 bps 設定範囲: 1200、2400、4800、9600、19200 bps

ホストにデータを転送する通信速度を選択設定します。

## <span id="page-7-3"></span>4-8.通信ディレイ時間設定

 $1 - 44$  $dEL$ 

 初期値 :20 20 設定範囲:1~100

通信コマンドを受信してから送信を行うまでの遅延時間の設定を行う事ができます。

遅延時間 ( msec ) = 設定値 (digit) × 0.512 ( msec )

- 注1:RS-485 の場合、ラインコンバータによっては3ステートコントロールに時間が掛かるものがあり、信号衝突 が発生する場合があります。その時にはディレイ時間を大きくする事により回避することが可能となります。 特に通信速度が遅い(1200bps,2400bps 等)場合には注意が必要です。
- 注2:通信コマンドを受信してから送信するまでの実際の遅延時間は、上記遅延時間とソフトウェアによるコマンド 処理時間の合計となります。特にライトコマンドの場合にはコマンド処理時間が約 400msec 位かかる場合が あります。

## <span id="page-8-0"></span>4-9.通信メモリモード設定

1-45 <u>ñEñ</u>  $EEP$ 

初期値 : EEP 設定範囲:  $\mathcal{E} \mathcal{E} P$ , ,  $\mathcal{R} \mathcal{A}$ , , ,  $\mathcal{E}$ 

SR90 シリーズで使用している不揮発性メモリ EEPROM のライトサイクルが決まっているため、通信により SV データ等を頻繁に書換えた場合、EEPROM の寿命が短くなります。 これを防ぐために通信で頻繁にデータの書換えを行う場合には RAM モードに設定し、EEPROM を書換えず RAM データだけを書換えて、EEPROM の寿命を長くするようにします。

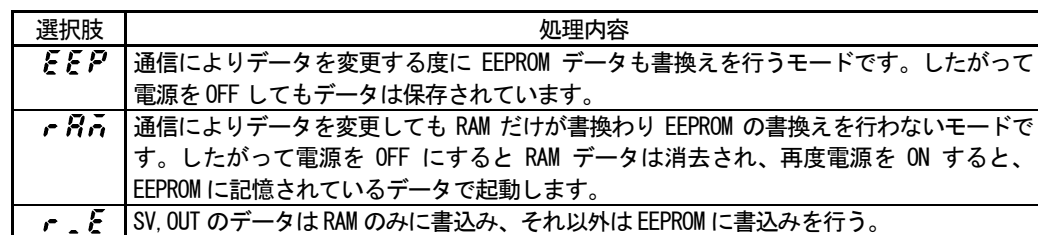

## <span id="page-8-1"></span>4-10.通信モード種類設定

 $\frac{1-46}{60}$ 

初期値 : c o n l  $|cosh|$ 

設定範囲:  $c$  on i,  $c$  on  $\bar{c}$ 

通信モードの種類を選択します。 通信による書込み処理中も、キー操作を可能にしたい場合、<sub>C.Q.</sub>A. /に設定してください。

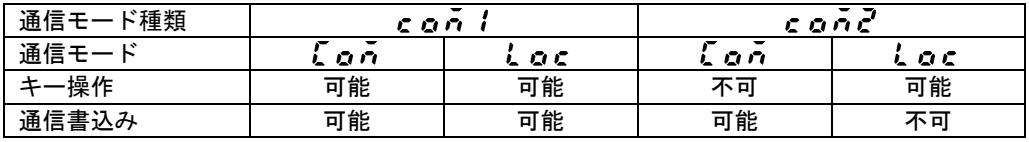

「通信モード種類」を通信コマンドで書換える場合、下記の通りとなります。

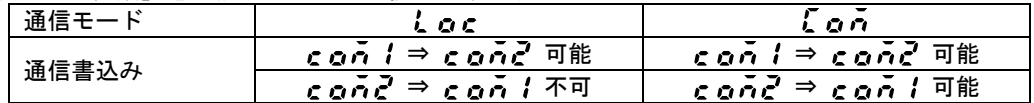

# <span id="page-9-0"></span>5.シマデン通信プロトコルの概要

SR90 シリーズは、シマデン通信プロトコルを採用しています。 そのため、シマデン通信プロトコル採用の異なるシリーズの機器が接続されていても同一の通信フォーマットで、デ ータの取得変更が可能となっています。

## <span id="page-9-1"></span>5-1.通信手順

## <span id="page-9-2"></span>(1)マスター、スレーブの関係について

·パソコン、PLC(ホスト)側が、マスター側になります。

・SR90 シリーズが、スレーブ側になります。

・マスター側からの通信コマンドにより通信は開始され、スレーブ側からの通信応答により終了します。 ただし、通信フォーマットエラー、BCC エラー等の異常が認識された場合には、通信応答は行われません。 また、ブロードキャスト命令時も、通信応答は行われません。

#### <span id="page-9-3"></span>(2)通信手順

通信手順は、マスター側にスレーブ側が応答するかたちで、交互に送信権を移行して行います。

### <span id="page-9-4"></span>(3)タイムアウトについて

調節計はスタートキャラクタを受信した後、1 秒以内にエンドキャラクタの受信が終了しない場合にはタイムアウト とし、別のコマンド(新しいスタートキャラクタ)待ちとなります。 このため、ホスト側でタイムアウト時間を設定する場合には、1 秒以上を設定して下さい。

## <span id="page-9-5"></span>5-2.通信フォーマット

SR90 シリーズは、各種プロトコル対応のため、通信フォーマット(コントロールコード、BCC 演算方法)や通信デー タフォーマット(データビット長、パリティの有無、ストップビット長)で、多様な選択を行うことができます。 しかし、使い勝手と通信設定作業上の混乱を避けるため、以下のフォーマットを使用すること推奨します。

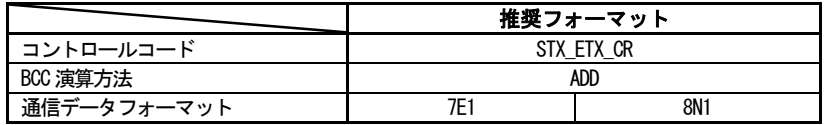

#### <span id="page-9-6"></span>(1)通信フォーマット概要

マスターから送信される通信コマンドフォーマットとスレーブから送信される通信応答フォーマットは、それぞれ、 基本フォーマット部Ⅰ、テキスト部、基本フォーマット部Ⅱの 3 ブロックから構成されます。 また、基本フォーマット部ⅠとⅡは、リードコマンド(R)、ライトコマンド( W)、通信応答時ともに共通です。 ただし、i(13と14)のBCC データは、その都度の演算結果データが挿入されます。 テキスト部は、コマンド種類、データアドレス、通信応答などにより異なります。

■ 通信コマンドフォーマット

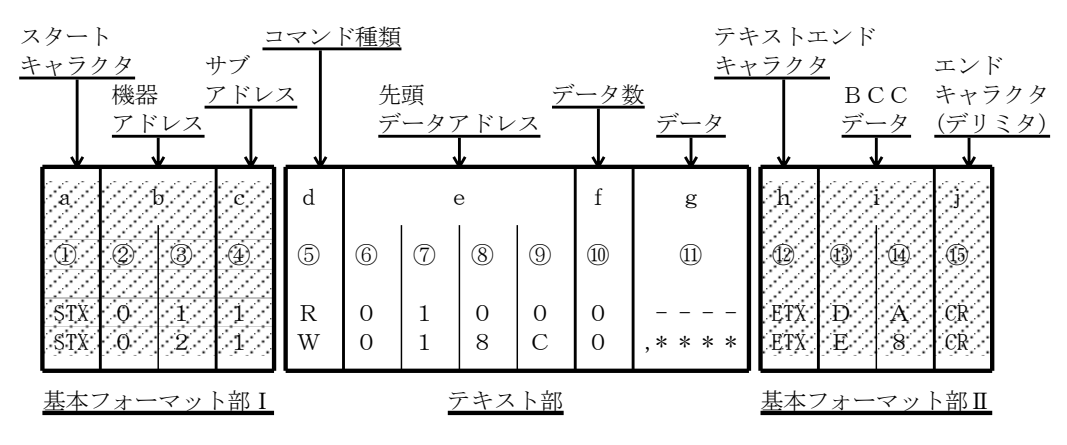

■ 通信応答フォーマット

![](_page_10_Figure_1.jpeg)

- <span id="page-10-0"></span>(2)基本フォーマット部Ⅰの詳細
	- a:スタートキャラクタ [ ①:1 桁 / STX (02H) または"@" (40H) ]
		- ・通信文の先頭であることを示します。
		- ・スタートキャラクタを受信すると、新たな通信文の 1 文字目と判断します。
		- ・スタートキャラクタとテキスト終了キャラクタとは対で選択します。

STX ( 02H ) - - - ETX (03H)で選択 "@" (40H ) - - - ":" (3AH)で選択

- b:機器アドレス [ ②、③:2桁 ]
	- ・通信を行う機器を指定します。
	- ・アドレスは、1 ~ 255( 10 進数 ) の範囲で指定します。
	- ・2 進数 8 ビットデータ(1:0000 0001 ~ 255:1111 1111)を、上位 4 ビット、 下位 4 ビットに分け、ASCII データに変換します。 ②:上位 4 ビットを ASCII に変換したデータ
		- ③:下位 4 ビットを ASCII に変換したデータ
	- ・機器アドレス=0( 30H, 30H )、はブロードキャスト命令時に使用します。
- c: サブアドレス [ 4 : 1 桁 ]
	- ・SR90 シリーズはシングルループ調節計なので、1( 31H )固定になります。 他のサブアドレスを使用した場合、サブアドレスエラーで、無応答になります。

## <span id="page-10-1"></span>(3)基本フォーマット部Ⅱの詳細

- h : テキスト終了キャラクタ [ ⑫ : 1 桁 / ETX (03H) ] または": " (3AH) ] ・直前までがテキスト部であることを示します。
- i:BCC データ [ ⑬、⑭:2桁 ]
	- ・BCC ( Block Check Character ) データは、通信データに異常が無かったかをチェックするためのものです。
	- ・BCC 演算の結果、BCC エラーとなった場合には、無応答となります。
	- ・BCC 演算には、下記 4 種類があります。( BCC 演算種類は前面画面で設定することができます。) (1) ADD

スタートキャラクタ①から、テキスト終了キャラクタ⑫まで、ASCII データ 1 キャラクタ(1 1 バイト) 単位で 加算演算を行う。

- (2) ADD\_two's cmp
- スタートキャラクタ①から、テキスト終了キャラクタ⑫まで、ASCII データ 1 キャラクタ( 1 バイト ) 単位で 加算演算を行い、演算結果の下位 1 バイトの 2 の補数をとる。

(3) XOR

- スタートキャラクタの直後(機器アドレス②)から、テキスト終了キャラクタ⑫まで、
- ASCII データ 1 キャラクタ( 1 バイト) 単位で XOR ( 排他的論理和) 演算を行う。
- (4) None
- BCC 演算をしない。( 13、14は省略 )
- ・データビット長(7または8)には関係なく、1 バイト(8ビット)単位で演算する。
- ・前記で演算された結果の下位 1 バイトデータを、上位 4 ビット、下位 4 ビットに分け、ASCII データに変換する。 ⑬ :上位 4 ビットを ASCII に変換したデータ
	- ⑭ :下位 4 ビットを ASCII に変換したデータ

例1 BCC Add 設定で、リードコマンド (R) 時の場合 ① ② ③ ④ ⑤ ⑥ ⑦ ⑧ ⑨ ⑩ ⑫ ⑬ ⑭ ⑮ STX 0 1 1 R 0 1 0 0 0 ETX D A CR 02H +30H +31H +31H +52H +30H +31H +30H +30H +30H +03H = 1DAH 加算結果 ( 1DAH ) の下位 1 バイト = DAH  $\left(\begin{matrix} 1 \end{matrix}\right)$  : "D" = 44H  $\left(\begin{matrix} 4 \end{matrix}\right)$  : "A" = 41H 例2 BCC Add\_two's cmp 設定で、リードコマンド(R)時の場合 ① ② ③ ④ ⑤ ⑥ ⑦ ⑧ ⑨ ⑩ ⑫ ⑬ ⑭ ⑮ STX 0 1 1 R 0 1 0 0 0 ETX 2 6 CR 02H +30H +31H +31H +52H +30H +31H +30H +30H +30H +03H = 1DAH 加算結果 ( 1DAH ) の下位 1 バイト = DAH 下位1バイト ( DAH )の2の補数 = 26H  $\textcircled{13}$  : "2" = 32H,  $\textcircled{14}$  : "6" = 36H 例3 BCC iXOR 設定で、リードコマンド (R) 時の場合 ① ② ③ ④ ⑤ ⑥ ⑦ ⑧ ⑨ ⑩ ⑫ ⑬ ⑭ ⑮ STX 0 1 1 R 0 1 0 0 0 ETX 5 0 CR  $02H$   $30H \rightarrow 30H$   $\rightarrow$  31H  $\rightarrow$  31H  $\rightarrow$  52H  $\rightarrow$  30H  $\rightarrow$  31H  $\rightarrow$  30H  $\rightarrow$  30H  $\rightarrow$  30H  $\rightarrow$  03H = 50H (ただし、 $\oplus$  = XOR ( 排他的論理和 ) 演算結果 ( 50H )の下位1バイト = 50H  $(1)$  : "5" = 35H,  $(4)$  : "0" = 30H

- j:エンドキャラクタ(デリミタ) [ ⑮:1桁 / CR ]
	- ・通信文の最後であることを示します。

Note

基本フォーマット部に、次のような異常が認識された場合には、応答しません。

- ・ハードウェアエラーが発生した
- ・機器アドレス、サブアドレスが、指定機器のアドレスと異なる
- ・前記通信フォーマットで定められたキャラクタが、定められた位置にない
- ・BCC の演算結果が、BCC データと異なる

データの変換では、2 進数(バイナリ)データを4 ビットごとに ASCII データ変換を行いま す。16 進数の<A>~<F>は大文字を使用して ASCII データに変換します。

#### <span id="page-11-0"></span>(4)テキスト部の概要

テキスト部は、コマンドの種類、通信応答により異なってきます。テキスト部の詳細は、「5-3.リードコマンド ( R ) の詳細」、「5-4. ライトコマンド( W ) の詳細」を参照してください。

- d:コマンド種類 [ ⑤: 1桁 ]
	- · " R " ( 52H / 大文字 ) :
	- リードコマンドまたはリードコマンド応答であることを表します。
	- マスターのパソコンや PLC などから、SR90 シリーズの各種データを読込む(取込む)場合に使用します。
	- · " W " ( 57H / 大文字 ) :
	- ライトコマンドまたはライトコマンド応答であることを表します。
	- マスターのパソコンや PLC などから、SR90 リーズに各種データを書込む(変更する) 場合に使用します。
	- · " B " ( 42H / 大文字 ) : ブロードキャストコマンドであることを表します。なお,ブロードキャストコマンドの応答はありません。
	- ・" R "、" W "以外の異常なキャラクタが認識された場合には、応答しません。

#### e:先頭データアドレス [ ⑥、⑦、⑧、⑨:4桁 ]

- ·リードコマンド(R)の読込み先頭データアドレス、またはライトコマンド(W)の書込み先頭データ アドレスを指定します。
- ・先頭データアドレスは、2 進数 16 ビット( 1 ワード/ 0 ~ 65535 ) データで指定します。
- ・16 ビットデータを、4 ビットごとに分けて、ASCII データに変換します。

![](_page_12_Picture_406.jpeg)

・データアドレスについては、「7-2 通信データアドレス一覧」を参照して下さい。

## f:データ数[ ⑩:1桁 ]

- ·リードコマンド(R)の読込みデータ数、またはライトコマンド(W)の書込みデータ数を指定します。
- ・データ数は2進数4ビットデータを ASCII データに変換して指定します。
- ·リードコマンド(R)では、1個:"0"(30H)~10個:"9"(39H)の範囲でデータ数を指定できます。 ただし、SR90 シリーズでは、連続して読込めるデータ数は、最大 8 個:"7"(37H)となります。
- ·ライトコマンド(W)のデータ数は、1個:"0" (30H)固定となります。
- ・実際のデータ数は、「データ数=指定データ数値+1」です。

#### g: データ [ ①: 桁数はデータ数により決定 ]

- ·ライトコマンド( W )の書込データ (変更データ) 数、またはリードコマンド ( R ) 応答時の読出しデータ を指定します。
- ・データフォーマットは以下のようになります。

g ( ⑪ )

|                                               | 番目のデータ |               |        | 2番目のデータ |        |               |                    | n番目のデータ |        |                    |                    |   |
|-----------------------------------------------|--------|---------------|--------|---------|--------|---------------|--------------------|---------|--------|--------------------|--------------------|---|
|                                               | —<br>位 |               |        | 位       | ᅩ<br>位 |               |                    | 位       | —<br>位 |                    |                    | 位 |
| $^{\prime\prime}$<br>$^{\prime\prime}$<br>2CH | 桁      | $\Omega$<br>桁 | 3<br>桁 | 桁       | 桁      | $\Omega$<br>桁 | $\Omega$<br>ð<br>桁 | 4<br>桁  | 桁      | $\Omega$<br>↩<br>桁 | $\Omega$<br>ು<br>桁 | 桁 |

- ・データの先頭には、カンマ(", "2CH)が必ず付加され、以後がデータであることを示します。 データとデータ間の区切り記号は用いません。
- ·データ数は、通信コマンドフォーマットのデータ数(f:⑩)に従います。
- ・1 つのデータは、小数点を除いた 2 進数 16 ビット(1ワード)単位で表されます。小数点の位置は、データごと に決められています。
- ・16 ビットデータを、4 ビットごとに分けて、それぞれを ASCII データに変換します。
- ・データの詳細は、「5-3 リードコマンド( R )の詳細」と「5-4 ライトコマンド( W )の詳細」を 参照してください。

#### e:応答コード[ ⑥、⑦:2 桁 ]

·リードコマンド(R)とライトコマンド(W)に対する応答コードを指定します。

2 進数 8 ビットデータ(0~255)を 上位 4 ビット、下位 4 ビットに分けて、それぞれを ASCII データに変換 します。

- ⑥:上位 4 ビットを ASCII に変換したデータ
- ⑦:下位 4 ビットを ASCII に変換したデータ

·正常応答の場合には、"0" ( 30H ) 、"0" ( 30H ) が指定されます。 異常応答の場合には、異常コード No.を ASCII データに変換して指定します。 応答コードについての詳細は、「5-6 応答コードの詳細」を参照してください。

## <span id="page-13-0"></span>5-3. リードコマンド (R) の詳細

リードコマンド(R)は、マスターのパソコンや PLC などから SR90 シリーズの各種データを読込む(取込む)場合 に使用します。

## <span id="page-13-1"></span>(1)リードコマンドのフォーマット

・リードコマンドのテキスト部フォーマットを以下に示します。 なお、基本フォーマット部Ⅰと基本フォーマット部Ⅱは、全てのコマンドとコマンド応答で、共通となります。 テキスト部

![](_page_13_Picture_4.jpeg)

· d (5) : リードコマンドであることを示します。 " R " ( 52H )固定です。

- ・e(⑥~⑨):読込むデータの先頭データアドレスを指定します。
- ・f (⑩) :読込みデータ(ワード)数を指定します。

・上記コマンドは、次のようになります。

![](_page_13_Picture_308.jpeg)

すなわち、ここではデータアドレス 0400H から 5 個の連続したデータの読出しを指定しています。

#### <span id="page-13-2"></span>(2)リードコマンドへの正常応答フォーマット

・リードコマンドに対する、正常応答フォーマット( テキスト部 )を以下に示します。 なお、基本フォーマット部Ⅰと基本フォーマット部Ⅱは、全てのコマンドとコマンド応答で、共通となります。 テキスト部

![](_page_13_Picture_309.jpeg)

·d (6) : リードコマンドへの応答であることを示す<R (52H) > が挿入されます。

- ・e(⑥と⑦):リードコマンドへの正常応答であることを示す応答コード<00 ( 30H と 30H )>が挿入されます。 ·g (11) : リードコマンドへの応答データが挿入されます。
	- 1. 先頭にデータ記述の始まりを示す<", " (2CH) >が挿入されます。
		- 2. それに続き、<読出し先頭データアドレスのデータ>から順番にく読出しデータ数>の 数だけ、データが挿入されます。
		- 3.データとデータの間には、何も挿入されません。
		- 4.1 つのデータは、小数点を除いた2進数16 ビット(1ワード)データからなり、それを 4 ビットごとに ASCII データに変換して挿入します。
		- 5. 小数点の位置は、データごとに決められています。
		- 6.応答データのキャラクタ数は、「キャラクタ数=1+4×読出しデータ数」です。

・具体的には、リードコマンドに対し、次のデータが順番に応答データとして返信されます。

|                              |          | データアドレス     | データ         |          |  |
|------------------------------|----------|-------------|-------------|----------|--|
|                              |          | 16ビット(1ワード) | 16ビット(1ワード) |          |  |
|                              |          | 16進数        | 16進数        | 10進数     |  |
| 読み出し先頭<br>データアドレス<br>(0400H) | $\left($ | 0400        | 001E        | 30       |  |
|                              | 1        | 0401        | 0078        | 120      |  |
| 読み出しデータ数<br>(4H:5個)          | 2        | 0402        | 001E        | 30       |  |
|                              | 3        | 0403        | 0000        | $\theta$ |  |
|                              | 4        | 0404        | 0003        | 3        |  |

## <span id="page-14-0"></span>(3)リードコマンドへの異常応答フォーマット

・リードコマンドに対する、異常応答フォーマット( テキスト部 )を以下に示します。 なお、基本フォーマット部Ⅰと基本フォーマット部Ⅱは、全てのコマンドとコマンド応答で、共通となります。

![](_page_14_Picture_303.jpeg)

・d(⑤) :リードコマンドへの応答であることを示す<R( 52H )> が挿入されます。

·e(6と7): リードコマンドの異常応答であることを示す応答コードが挿入されます。

・異常応答時には、応答データは挿入されません。

・異常コードの詳細については「5-6.応答コードの詳細」を参照してください。

# <span id="page-14-1"></span>5-4. ライトコマンド (W)の詳細

ライトコマンド( W )は、マスターのパソコンや PLC などから SR90 シリーズへ各種データを書込む(変更する)場 合に使用します。

![](_page_14_Picture_11.jpeg)

通信モード種類: c on2 の場合は、ライトコマンド使用時に、通信モードを LOC→COM に変更 する必要があります。

この通信モードの変更は、前面キーにより行うことはできません。 以下のコマンドをマスター側から送信して実施してください。

#### ■コマンドフォーマット

ADDR=1、CTRL=STX\_ETX\_CR、BCC=ADD の場合

![](_page_14_Picture_304.jpeg)

以上のコマンドを送信して正常応答が返信されると、前面の COM LED ランプが点灯し、通信モー ドが COM に切換わります。

## <span id="page-15-0"></span>(1)ライトコマンドのフォーマット

ライトコマンド時のテキスト部フォーマットを以下に示します。 なお、基本フォーマット部Ⅰと基本フォーマット部Ⅱは、全てのコマンドと コマンド応答で、共通となります。

テキスト部

![](_page_15_Picture_370.jpeg)

·d(5) : ライトコマンドであることを示します。

 $"$  W  $"$  ( 57H ) 固定です。

- ・e(⑥~⑨):書込み(変更)データの先頭データアドレスを指定します。
- ・f(⑩) :書込み(変更)データ数を指定します。

書込みデータ数は1個: "0 " ( 30H ) で、固定です。

·g(10) : 書込み(変更)データを指定します。 1. 先頭にデータ記述の始まりを示す<", " ( 2CH ) >を挿入します。 2.次に、書込みデータを挿入します。 3.1 つのデータは、小数点を除いた2進数16 ビット(1ワード)データからなり、 それを 4 ビットごとに ASCII データへ変換して挿入します。 4.小数点の位置は、データごとに決められています。

上記コマンドは、次のようになります。

![](_page_15_Picture_371.jpeg)

すなわち、データアドレス 0400H に1個のデータ( 40:10 進数) の書込み(変更)を指定しています。

![](_page_15_Picture_372.jpeg)

#### <span id="page-15-1"></span>(2)ライトコマンドへの正常応答フォーマット

・ライトコマンドに対する正常応答フォーマット(テキスト部)を以下に示します。 なお、基本フォーマット部Ⅰと基本フォーマット部Ⅱは、全てのコマンドとコマンド応答で、共通となります。 テキスト部

![](_page_15_Picture_373.jpeg)

・d(⑤) :ライトコマンドへの応答であることを示す<W( 57H )> が挿入されます。

・e(⑥と⑦):ライトコマンドの正常応答であることを示す応答コード<00( 30H と 30H )>が挿入されます。

### <span id="page-16-0"></span>(3)ライトコマンドへの異常応答フォーマット

・ライトコマンドに対する異常応答フォーマット(テキスト部)を以下に示します。 なお、基本フォーマット部Ⅰと基本フォーマット部Ⅱは、全てのコマンドとコマンド応答で、共通となります。

テキスト部

![](_page_16_Picture_427.jpeg)

·d (5) :ライトコマンドへの応答であることを示す<W ( 57H ) > が挿入されます。

- ・e(⑥と⑦):ライトコマンドの異常応答であることを示す応答コードが挿入されます。
- ・異常コードの詳細については、「5-6.応答コードの詳細」を参照してください。

## <span id="page-16-1"></span>5-5. ブロードキャストコマンド (B)の詳細

ブロードキャストコマンド(B)は、マスターのパソコンや PLC などからブロードキャストコマンドをサポートした 機器全てに対して、一斉に各種データを書込む(変更する)場合に使用します。 ブロードキャストコマンドは通信応答しません。 ブロードキャストコマンドは書込み( W )のデータアドレスに対応しています。

<span id="page-16-2"></span>(1)ブロードキャストコマンドフォーマット

ブロードキャストコマンド時のテキスト部フォーマットを以下に示します。 なお、基本フォーマット部Ⅰの機器アドレスは、"00"固定となります。 テキスト部

![](_page_16_Picture_428.jpeg)

- ·d (5) : ブロードキャストコマンドであることを示します。 " B " ( 42H ) 固定です。
- ・e(⑥~⑨):書込み(変更)データの先頭データアドレスを指定します。
- ・f(⑩) :書込み(変更)データ数を指定します。
	- 書込みデータ数は1個:" 0 " (30H) 固定です。
- ·g(10) : 書込み(変更)データを指定します。
	- 1. 先頭にデータ記述の始まりを示す<", " ( 2CH ) >を挿入します。
	- 2. 次に、書込みデータを挿入します。
	- 3. 1 つのデータは、小数点を除いた 2 進数 16 ビット (1 ワード) データからなり、それを 4 ビットごとに ASCII データへ変換して挿入します。
	- 4.小数点の位置は、各データに決められています。

上記コマンドは、ブロードキャストコマンドをサポートしている全ての機器に対し次のようになります。

![](_page_16_Picture_429.jpeg)

すなわち、データアドレス 0400H に 1個のデータ ( 40:10 進数 )の書込み (変更) を指定しています。

![](_page_16_Picture_430.jpeg)

# <span id="page-17-0"></span>5-6. 応答コードの詳細

## <span id="page-17-1"></span>(1) 応答コードの種類

リードコマンド(R)とライトコマンド(W)に対する通信応答には、必ず応答コードが含まれます。 この応答コードは、正常応答コードと異常応答コードの 2 種類があります。 応答コードは、2進数8ビットデータ(0~255)で、その詳細を下表に示します。

|           | 応答コード               | コード種類                                       | コード内容                                                                |  |  |  |  |
|-----------|---------------------|---------------------------------------------|----------------------------------------------------------------------|--|--|--|--|
| 2進数       | <b>ASCII</b>        |                                             |                                                                      |  |  |  |  |
| 0000 0000 | "0", "0":30H, 30H   | 正常応答                                        | リードコマンド (R) 、ライトコマン<br>ド (W)、時の正常応答コード                               |  |  |  |  |
| 0000 0001 | "0", "1" : 30H, 31H | テキスト部の<br>ハードウエアエラー                         | テキスト部のデータに、フレーミング<br>オーバーラン、パリティ等ハードウエ<br>アエラーを検出した場合                |  |  |  |  |
| 0000 0111 | "0", "7" : 30H, 37H | テキスト部の<br>フォーマットエラー                         | テキスト部のフォーマットが、決めら<br>れたフォーマットと異なる場合                                  |  |  |  |  |
| 0000 1000 | "0", "8" : 30H, 38H | テキスト部の<br>データフォーマット<br>データアドレス、<br>データ数 エラー | テキスト部のデータフォーマットが、<br>決められたフォーマットと異なる場合<br>及び、データアドレス、データ数が<br>指定以外の時 |  |  |  |  |
| 0000 1001 | "0", "9" : 30H, 39H | データエラー                                      | 書き込みデータが、そのデータの設定<br>可能範囲を越えている場合                                    |  |  |  |  |
| 0000 1010 |                     | "0","A": 30H, 41H   実行コマンドエラー               | 実行コマンド (MANコマンドなど)<br>を受け付けられない状態の時に、実行<br>コマンドを受信した時                |  |  |  |  |
| 0000 1011 |                     | "0", "B": 30H, 42H   ライトモードエラー              | データの種類により、そのデータを書<br>き換えてはいけない時に、そのデータ<br>を含むライトコマンドを受信した時           |  |  |  |  |
| 0000 1100 |                     | "0","C" : 30H,43H   仕様、オプション<br>エラー         | 付加されていない仕様やオプションの<br>データを含むライトコマンドを受信し<br>た時                         |  |  |  |  |

応答コード一覧

## <span id="page-17-2"></span>(2) 応答コードの優先順位について

応答コードは、値が小さい程優先順位が高くなります。 複数の応答コードが発生した場合は一番優先順位の高い応答コードが返されます。

# <span id="page-18-0"></span>6.MODBUS プロトコルの概要

MODBUS プロトコルには 2 つの伝送モード、ASCII モードと RTU モードがあります。

### <span id="page-18-1"></span>6-1. 伝送モード概要

#### <span id="page-18-2"></span>(1) ASCII モード

コマンド中の 8 ビットバイナリデータを上位下位 4 ビットに分けた 16 進数をそれぞれ ASCII 文字として送信します。

■ データ構成

データフォーマット 7E1、7E2、7N1、7N2 より選択可能 エラーチェック LRC(水平冗長検査)方式 データの通信間隔 1 秒以下

<span id="page-18-3"></span>(2) RTU  $\pm$  -  $\beta$ 

コマンド中の 8 ビットバイナリデータをそのまま送信します。

■ データ構成 データフォーマット 8E1、8E2、8N1、8N2 より選択可能 エラーチェック CRC-16 (周期冗長検査) 方式 データの通信間隔 3.5 文字伝送時間以下

## <span id="page-18-4"></span>6-2.メッセージの構成

## <span id="page-18-5"></span>(1) ASCII モード

開始文字[:(コロン) (3AH) ]で始まり、終了文字 [CR (キャリッジリターン) (ODH) ] + LF (ラインフィード) (0AH) ]で終わるように、構成されています。

![](_page_18_Picture_430.jpeg)

#### <span id="page-18-6"></span>(2) RTU  $\pm$  -  $\beta$

3.5 文字伝送時間以上のアイドル後に始まり、3.5 文字伝送時間以上のアイドル経過で終わるように、構成されていま す。

![](_page_18_Picture_431.jpeg)

## <span id="page-18-7"></span>6-3. スレーブアドレス

スレーブアドレスは各スレーブの機器番号で、1~247 の範囲となります。 (SR90 シリーズでは 255 まで可) マスターは、要求メッセージでスレーブアドレスを指定することにより、個別のスレーブを識別します。 スレーブ側では、応答メッセージに自身のスレーブアドレスをセットして返すことで、マスターに対して、どのスレ ーブが応答しているかを知らせます。

スレーブアドレス 0 はブロードキャストアドレスで、全てのスレーブに一斉書込みできますが、応答はありません。

## <span id="page-18-8"></span>6-4.機能コード

機能コードは、スレーブに対する動作の種類を指示するコードです。

![](_page_18_Picture_432.jpeg)

また、この機能コードは、スレーブがマスターに応答メッセージを返す時に、正常な応答(肯定応答)であるか、ま たは何らかのエラー(否定応答)が発生しているかを示すためにも使用されます。

肯定応答では、元の機能コードをセットして返します。

否定応答では、元の機能コードの最上位ビットを 1 にセットして返します。 例えば、機能コードを誤って 10H をセットしてスレーブへ要求メッセージを送信した場合には、存在しない機能コー ドなので最上位ビットに 1 をセットし、90H として返します。 さらに否定応答時には、マスターにどの種のエラーが発生したかを知らせるために、応答メッセージのデータに、 異常コードをセットして返します。

![](_page_18_Picture_433.jpeg)

### <span id="page-19-0"></span>6-5.データ

データは、機能コードにより構成が異なります。 マスターからの要求メッセージでは、データ項目やデータ数、設定データで構成します。 スレーブからの応答メッセージでは、要求に対するバイト数やデータ、否定応答時は異常コード等で構成します。 データの有効範囲は、-32768~32767 です。

## <span id="page-19-1"></span>6-6.エラーチェック

エラーチェックの方式は、伝送モードにより異なります。

#### <span id="page-19-2"></span>(1) ASCII モード

ASCII モードのエラーチェックは、スレーブアドレスからデータの最後までの LRC を計算し、算出した 8 ビットデータ を ASCII 文字2文字に変換してデータの後にセットします。

#### ■ LRC 計算方法

- 1. RTU モードでメッセージを作成します。
- 2. スレーブアドレスからデータの最後までを加算し、X に代入します。
- 3. Xの補数(ビット反転)をとり、Xに代入します。
- 4. X に 1 を足し、X に代入します。
- 5. X を LRC として、データの後にセットします。
- 6. メッセージを ASCII 文字に変換します。

#### <span id="page-19-3"></span>(2) RTU  $\pm$  -  $\mu$ <sup>x</sup>

RTU モードのエラーチェックは、スレーブアドレスからデータの最後までの CRC-16 を計算し、算出した 16 ビットデ ータを下位上位の順にデータの後にセットします。

#### ■ CRC-16 計算方法

CRC 方式は送るべき情報を生成多項式で割り、その余りを情報の後ろに付加して送信します。

生成多項式:  $X^{16}$  +  $X^{15}$  +  $X^{2}$  + 1

- 1. CRC のデータ (X とする) を初期化します。 (FFFFH)
- 2. 1 つ目のデータと X の排他的論理和(XOR)を取り、X に代入します。
- 3. X を右に1ビットシフトし、X に代入します。
- 4. シフト結果でキャリーが出れば、(3)の結果 X と固定値(A001H)で XOR をとり、X に代入します。 キャリーが出なければ 5.へ
- 5. 8 回シフトするまで 3.と 4.を繰返します。
- 6. 次のデータと X の XOR をとり、X に代入します。
- 7. 3.~5.を繰返します。
- $8.$  最後のデータまで  $3.~$ ~  $5.$  を繰返します。
- 9. X を CRC-16 としてメッセージに下位上位の順でデータの後にセットします。

# <span id="page-19-4"></span>6-7.メッセージ例

#### <span id="page-19-5"></span>(1) ASCII モード

#### ■ 機器番号1、SV の読とり

・マスターからの要求メッセージ

![](_page_19_Picture_568.jpeg)

・正常時のスレーブの応答メッセージ(SV=10.0℃の場合)

![](_page_19_Picture_569.jpeg)

・異常時のスレーブの応答メッセージ(データ項目を間違えた場合)

![](_page_19_Picture_570.jpeg)

異常発生時の応答メッセージでは、機能コードの最上位ビットに 1 をセット(83H)します。エラー内容の応答メッセー ジとして、異常コード 02H (存在しないデータアドレス) を返します。

#### ■ 機器番号 1、SV=10.0℃の書込み

・マスターからの要求メッセージ

![](_page_20_Picture_684.jpeg)

・正常時のスレーブの応答メッセージ(SV=10.0℃の場合)

![](_page_20_Picture_685.jpeg)

・異常時のスレーブ側の応答メッセージ(範囲外の値を設定した場合)

![](_page_20_Picture_686.jpeg)

異常発生時の応答メッセージでは、機能コードの最上位ビットに 1 をセット(86H)します。 エラー内容の応答メッセージとして、異常コード 03H(設定範囲外の値)を返します。

### <span id="page-20-0"></span>(2) RTU  $\pm - 1$

#### ■ 機器番号1、SV の読とり

・マスターからの要求メッセージ

![](_page_20_Picture_687.jpeg)

・正常時のスレーブの応答メッセージ(SV=10.0℃の場合)

![](_page_20_Picture_688.jpeg)

・異常時のスレーブの応答メッセージ(データ項目を間違えた場合)

![](_page_20_Picture_689.jpeg)

異常発生時の応答メッセージでは、機能コードの最上位ビットに1をセット(83H)します。エラー内容の応答メッセー ジとして、異常コード 02H(存在しないデータアドレス)を返します。

#### ■ 機器番号 1、SV=10.0℃の設定

・マスターからの要求メッセージ

![](_page_20_Picture_690.jpeg)

・正常時のスレーブの応答メッセージ(SV=10.0℃の場合)

![](_page_20_Picture_691.jpeg)

・異常時のスレーブの応答メッセージ(範囲外の値を設定した場合)

![](_page_20_Picture_692.jpeg)

異常発生時の応答メッセージでは、機能コードの最上位ビットに 1 をセット(86H)します。エラー内容の応答メッセー ジとして、異常コード 03H(設定範囲外の値)を返します。

## <span id="page-21-1"></span><span id="page-21-0"></span>7-1.通信データアドレス詳細

注:異常応答コードについては、シマデンプロトコル時のコードで説明しています。

### <span id="page-21-2"></span>(1)データアドレス、および 読出し(リード)/ 書込み(ライト)について

- ・データアドレスは、2 進数( 16 ビットデータ) を、4 ビットごとに 16 進数で表しています。
- ・R/W は、読出し、書込み可能データです。
- ・R は、読出し専用データです。
- ・W は、書込み専用データです。
- ・リードコマンド(R)で書込み専用データアドレスを指定した場合、およびライトコマンド(W)で 読出し専用データアドレスを指定した場合には、データアドレスエラーとなり、異常応答コード "0"、"8" ( 30H , 38H )「 テキスト部のデータフォーマット、データアドレス、データ数 エラー 」が 返信されます。

## <span id="page-21-3"></span>(2)データアドレスとデータ数について

・SR90 用データアドレスに記載されていないデータアドレスを先頭データアドレスとして指定 した場合には、データアドレスエラーとなり、異常応答コード "0"、"8" ( 30H , 38H )「 テキスト部の データフォーマット、データアドレス、データ数 エラー 」が返信されます。

・先頭データアドレスが記載データアドレス内であっても、データ数を加えたデータアドレスが記載データアドレス 外になる場合には、データ数エラーとなり、異常応答コード "0"、"8" ( 30H , 38H )が返信されます。

## <span id="page-21-4"></span>(3)データについて

- ・各データは、小数点なし 2 進数( 16 ビットデータ )であるため、データ型式、小数点のあり、なし等の確認 が必要です。( 本体の取扱説明書を参照してください。 )
- 例)小数点付データの表し方

![](_page_21_Picture_399.jpeg)

・単位が digit のデータは、測定範囲によって小数点位置が決まります。 ・データは、符号付き 2 進数( 16 ビットデータ : -32768 ~ 32767 )で扱います。

#### 例)16 ビットデータの表し方

![](_page_21_Picture_400.jpeg)

#### <span id="page-21-5"></span>(4)パラメータ部の <予備> について

<予備> 部分をリードコマンド(R)で読出しした場合および、ライトコマンド(W)で書込みした場合には、正常 応答コード "0"、"0" ( 30H , 30H ) が返信されます。

#### <span id="page-21-6"></span>(5)オプション関係のパラメータについて

オプションとして付加されていないパラメータのデータアドレスを指定した場合には、リードコマンド(R)、ライト コマンド(W)共に、異常応答コード "0"、"C" ( 30H , 43H ) 「 仕様、オプション エラー 」が返信されます。

#### <span id="page-21-7"></span>(6)動作仕様、設定仕様により、前面表示器で表示されないパラメータについて

動作仕様、設定仕様により、前面表示器で表示されない(使用されない)パラメータでも、通信では読出し/書込みが 可能となります。

# <span id="page-22-0"></span>7-2.通信データアドレス一覧

 $\blacksquare$ 

![](_page_22_Picture_696.jpeg)

・上記アドレス領域は、製品 ID のデータ領域となり、データは 8 ビット単位の ASCII データになります。 従いまして、1 アドレスで 2 つのデータが表されます

・シリーズコードは、最大 8 データで表され、余分な領域には 00H データが挿入されます。

![](_page_22_Picture_697.jpeg)

![](_page_22_Picture_698.jpeg)

![](_page_22_Picture_699.jpeg)

![](_page_22_Picture_700.jpeg)

![](_page_22_Picture_701.jpeg)

・下限側 PV\_SO、CJ\_SO、HB\_SO 8000H ・HB、HL の無効データ = 7FFEH

![](_page_22_Picture_702.jpeg)

![](_page_22_Picture_703.jpeg)

![](_page_22_Picture_704.jpeg)

![](_page_22_Picture_705.jpeg)

![](_page_22_Picture_706.jpeg)

![](_page_23_Picture_611.jpeg)

![](_page_23_Picture_612.jpeg)

![](_page_23_Picture_613.jpeg)

![](_page_23_Picture_614.jpeg)

![](_page_23_Picture_615.jpeg)

![](_page_23_Picture_616.jpeg)

![](_page_23_Picture_617.jpeg)

![](_page_23_Picture_618.jpeg)

![](_page_23_Picture_619.jpeg)

![](_page_23_Picture_620.jpeg)

# <span id="page-24-0"></span>8.補足説明

## <span id="page-24-1"></span>8-1.測定範囲コード表

![](_page_24_Picture_854.jpeg)

熱電対 B, R, S, K, E, J, T, N, C: JIS/IEC

測温抵抗体 Pt100:JIS/IEC JPt100

\*1 熱電対 B:400℃および 752°F 以下は精度保証外です。

\*2 熱電対 K,T,U で指示値が-100℃以下の精度は±(0.7%FS+1digit)です。

\*3 熱電対 PLⅡ:プラチネル

\*4 熱電対 U,L:DIN 43710

- 270.0 ~ 350.0 K ±( 0.3%FS + 2℃+1digit) 280.0 ~ 350.0 K ±( 0.5%FS + 2℃+1digit)
- \*5 熱電対 K(ケルビン)の精度 \*6 熱電対 金鉄-クロメル[AuFe-Cr](ケルビン)の精度  $10.0 \sim 30.0 \text{ K } \pm (2.0\text{ K})^2$   $10.0 \sim 30.0 \text{ K } \pm (0.7\text{ K})^2$   $10.0 \sim 30.0 \text{ K } \pm (0.7\text{ K})^2$ 30.0 ~ 70.0 K ±( 1.0%FS + 14℃+1digit) 30.0 ~ 70.0 K ±( 0.5%FS + 3℃+1digit)  $70.0 \sim 170.0 \text{ K } \pm (0.7\frac{1}{16} + 6\frac{1}{16} + 1)$ <br>  $70.0 \sim 270.0 \text{ K } \pm (0.5\frac{1}{16} + 3\frac{1}{16} + 1)$ <br>  $70.0 \sim 280.0 \text{ K } \pm (0.3\frac{1}{16} + 2\frac{1}{16} + 1)$ <br>  $70.0 \sim 280.0 \text{ K } \pm (0.3\frac{1}{16} + 2\frac{1}{16} + 1)$ <br>  $70.0 \sim 280.0 \text{ K } \pm ($ 170.0 ~ 280.0 K  $\pm$  ( 0.3%FS + 2°C+1digit)

# <span id="page-25-0"></span>8-2.イベント種類表

![](_page_25_Picture_645.jpeg)

# <span id="page-25-1"></span>8-3.**ASCII** コード表

![](_page_25_Picture_646.jpeg)

取扱説明書の記載内容は改良のため、お断りなく変更する場合がありますのでご了承ください。

![](_page_25_Picture_647.jpeg)

※商品の技術的内容につきましては 営業技術課 (03) 3931-9891にお問合わせください。 PRINTED IN JAPAN